https://www.100test.com/kao\_ti2020/462/2021\_2022\_\_E5\_9C\_A8V FP\_E4\_B8\_AD\_E6\_c97\_462530.htm visible .f., image

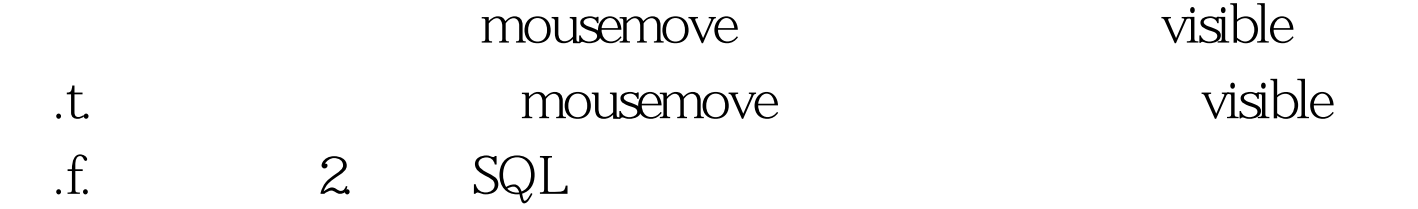

, we have seen the SQL and  $\mathbb{S}\mathrm{Q}$ Oselect one.firstname as first, one.lastname as second,. two.firstname as third, two.lastname as fourth. from FirstTable. left outer join SecondTable one. left outer join SecondTable two. left outer join ThirdTable. on ThirdTable.ThirdID=FirstTable.FirstID. on Two.SecondID=FirstTable.FirstID. on one.SecondID=FirstTable.FirstID. order by  $4,3,2,1$ One Two ThirdTable FirstTable

"left outer join ThirdTable"

FirstTable

"SQL: Column

`ThirdID` " "couple.coupleid" SQL "couple"

SQL 0select one.firstname as first, one.lastname as second,. two.firstname as third, two.lastname as fourth. from (((FirstTable. left outer join SecondTable One. on one.SecondID = FirstTable.FirstID). left outer join SecondTable Two. on Two.SecondID = FirstTable.FirstID). left outer join ThirdTable. on ThirdTable.ThirdID = FirstTable.FirstID). order by  $4321$ 

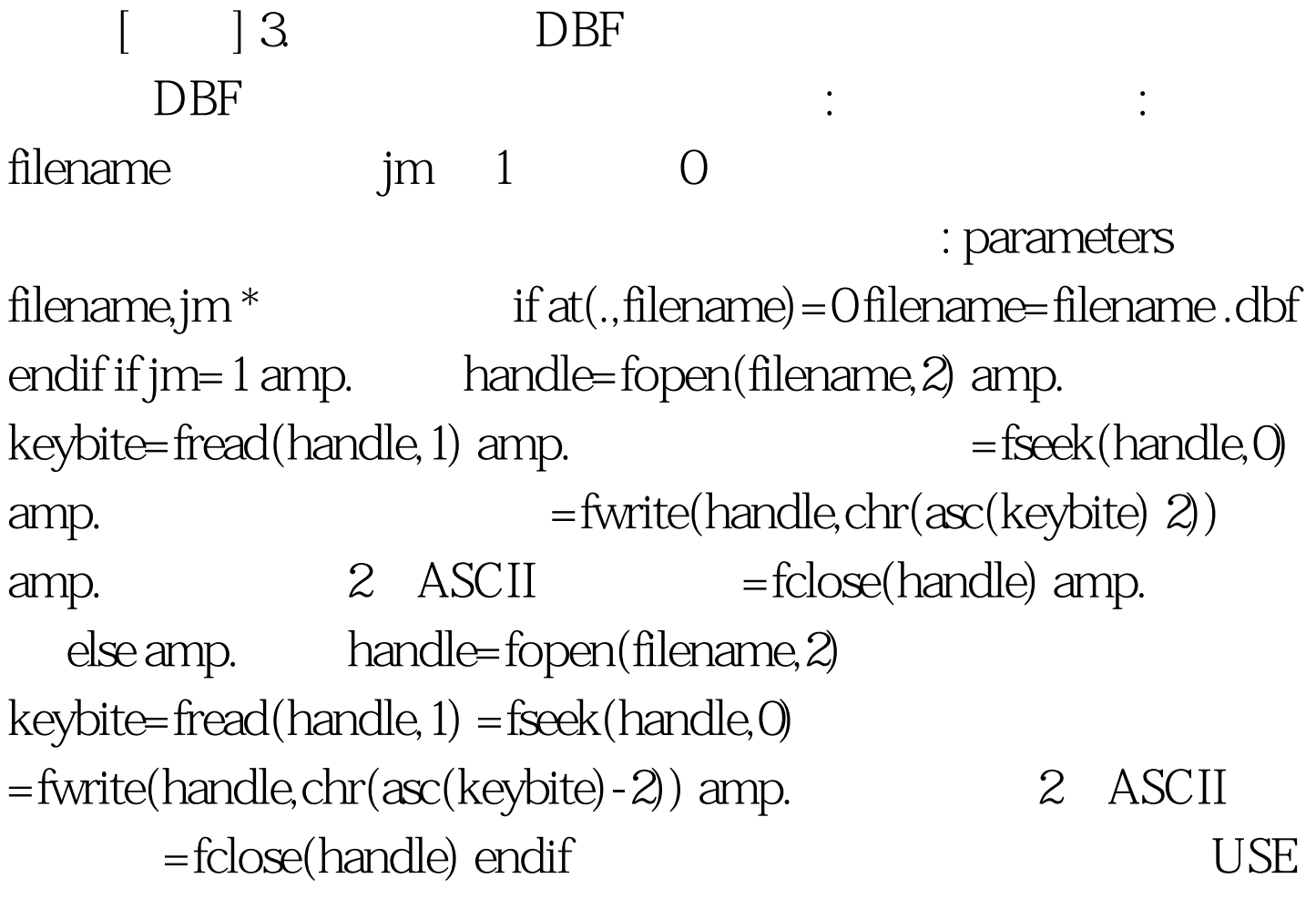

## www.100test.com